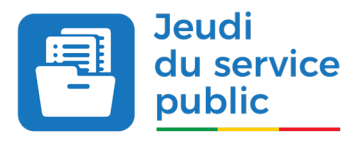

### **COMMENT OBTENIR UN NOM DE DOMAINE EN .BJ AU BÉNIN POUR VOTRE SITE INTERNET?**

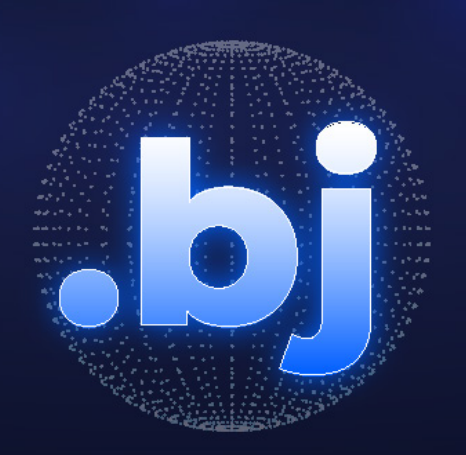

### **SOMMAIRE**

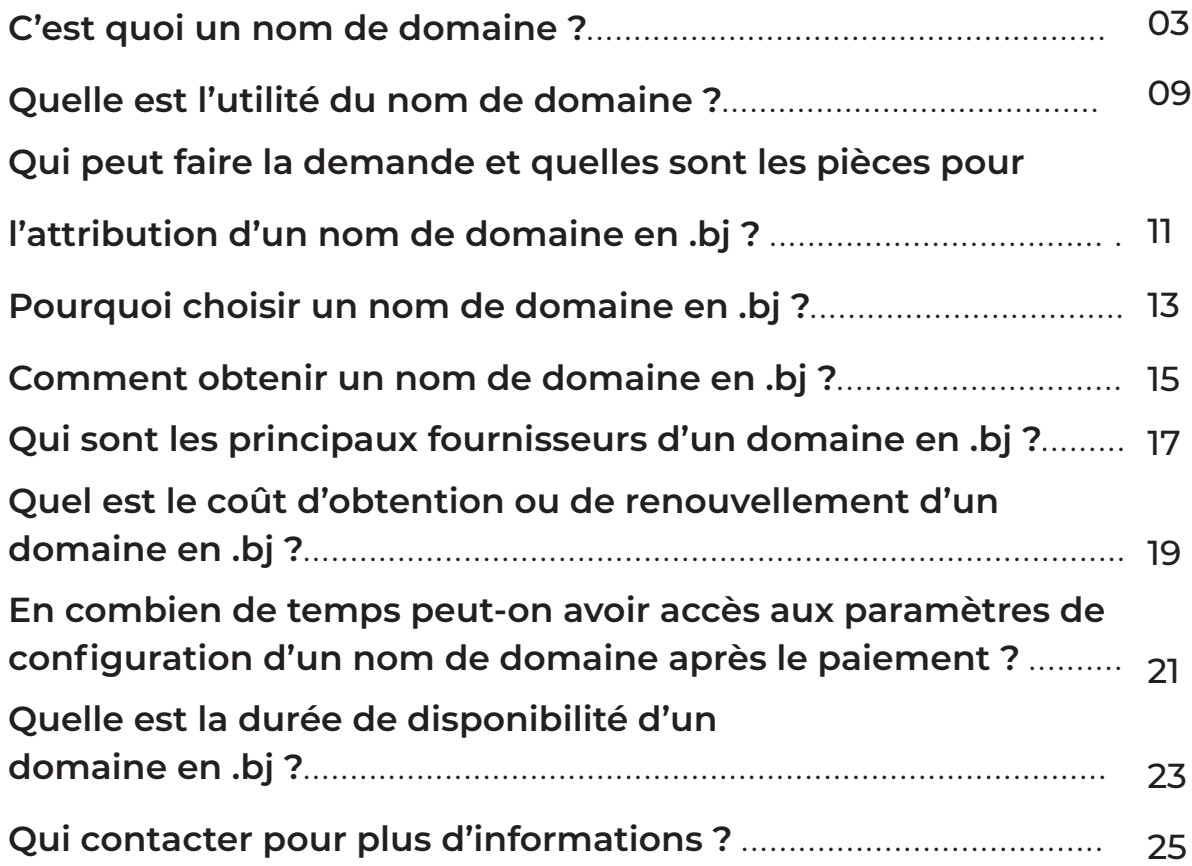

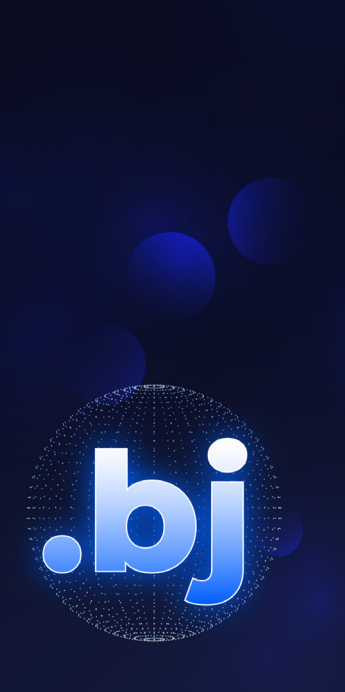

### **C'EST QUOI UN NOM DE DOMAINE ?**

### **C'EST QUOI UN NOM DE DOMAINE ?**

Un nom de domaine est l'identifiant unique via lequel des personnes peuvent vous (personne physique ou morale) contacter ou découvrir vos services et activités sur internet. Il est utilisé pour éviter aux internautes l'utilisation des adresses constituées d'une série de chiffres.

En tapant par exemple l'adresse « [www.presidence.bj](http://www.presidence.bj) », l'internaute est exempté d'indiquer une série de chiffres qu'utilise la machine pour identifier chaque entité présente sur le web.

L'utilisation des sites et pages web fait appel à des identifiants appelés «URL» (Uniform Resource Locator ou Localisateur Universel de Ressources). Exemple : [www.gouv.bj](http://www.gouv.bj). Ce dernier est rattaché à une série de chiffres appelés « adresse IP ». A partir d'une table de correspondance, le lien entre les deux éléments est fait.

Pour accéder à [www.gouv.bj](http://www.gouv.bj) , l'internaute a deux options :

1. Taper [www.gouv.bj](http://www.gouv.bj) dans son moteur de recherche

 2. Taper la suite de chiffres correspondant à ce nom de domaine 192.168 etc.

Lorsque vous saisissez un nom de domaine dans votre navigateur, il existe des serveurs appelés serveurs DNS qui se chargent de trouver l'adresse IP qui lui correspond sans avoir à vous soucier des chiffres qui le composent.

Un nom de domaine est composé d'un:

 $\vee$  nom constitué d'un ensemble de caractères alphanumériques (A à Z, 0 à 9 et/ou d'un tiret) ;  $\vee$  suffixe (.com, .bj, .fr, .eu, .org, .net ...).

Le suffixe, compris généralement entre 2 à 4 caractères mais peut en avoir plus, s'appelle l'extension.

On distingue plusieurs types de domaines :

**génériques ouverts qui sont accessibles à tous de n'importe quel lieu et qui peuvent être en fonction du secteur d'activité :**

- **.com** pour toute activité commerciale,
- **.org** pour les organisations à but non lucratif,
- **.info** pour les médias et services d'information,

 $\vee$  etc.;

**génériques privés qui sont commandés et exploités par des sociétés privées :**

- **.sony** pour la marque Sony,
- **.bnparisbas** pour la société de banque BNP Paribas ;

 $\vee$  etc.;

**génériques restreints qui sont ouverts à tous mais disposent de règles d'utilisation :**

- **.biz** pour les affaires,
- **.pro** pour les professionnels,
- **.name** pour les personnes physiques
- $\vee$  etc. :

**parrainés qui sont accessibles uniquement sous certaines conditions donc nécessitent une validation :**

- **.eu** pour les institutions intergouvernementales européennes,
- **.gov** pour les entités gouvernementales américaines,
- **.edu** pour les institutions éducatives aux USA,
- **.mil** pour les organismes militaires américains,
- $\times$  etc.

**nationaux qui sont réservés pour les citoyens et les activités d'une ville, d'un pays ou d'un continent :**

- **.bj** pour le Bénin,
- **.africa** pour l'Afrique,
- **.tg** pour le Togo,
- **.fr** pour la France,
- **.brussels** pour la région de Bruxelles en Belgique,

 $\vee$  etc. :

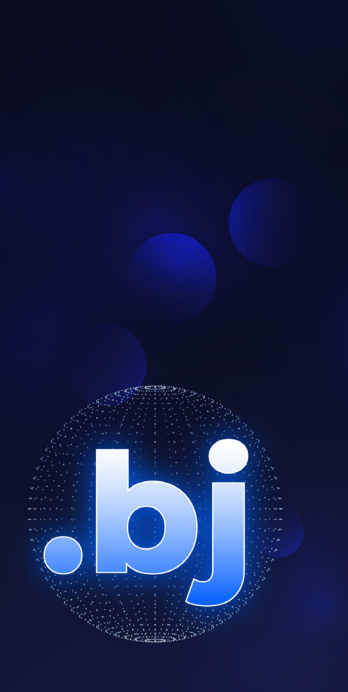

## **QUELLE EST L'UTILITÉ DU NOM DE DOMAINE ?**

### **QUELLE EST L'UTILITÉ DU NOM DE DOMAINE ?**

Un nom de domaine permet d'avoir entre autres :  $\vee$  un lien de site web facilement accessible  $\vee$  des adresses e-mail personnalisés pour la marque, le produit, le service, l'entreprise , la personne , l'entité.

Il facilite donc une mémorisation simple, efficace et cohérente de l'adresse du site et des adresses emails. Il est le prolongement de votre communication et de votre identité.

Le nom de domaine fera partie de votre identité d'entreprise. Il donne un prestige professionnel de premier plan, rend votre site plus facile à retenir pour vos visiteurs, donne des comptes de courriels personnalisables et optimise votre site dans les moteurs de recherche. Il permet de situer géographiquement l'entité.

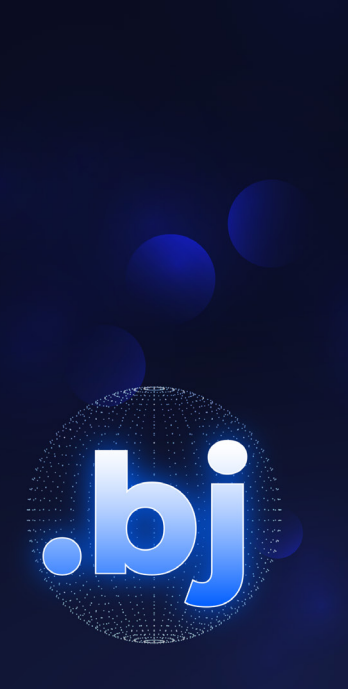

# **QUI PEUT FAIRE LA DEMANDE ET QUELLES SONT LES PIÈCES POUR** L'ATTRIBUTION D'UN **NOM DE DOMAINE .BJ?**

### **QUI PEUT FAIRE LA DEMANDE ET QUELLES SONT LES PIÈCES POUR L'ATTRIBUTION D'UN NOM DE DOMAINE ?**

La demande d'attribution d'un nom de domaine est ouverte à toute personne (physique ou morale) sur le plan national et international.

Aucune pièce n'est à fournir pour l'obtention du nom de domaine en .bj

Vous n'avez qu'à disposer de provisions sur une carte bancaire ou sur votre compte mobile money pour le paiement sur le site du fournisseur.

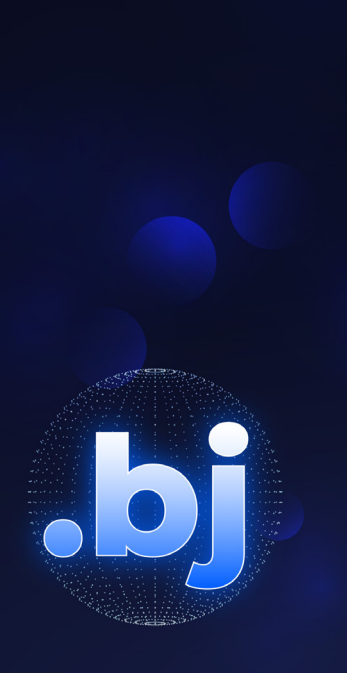

**POURQUOI CHOISIR UN NOM DE DOMAINE EN .BJ?** 

### **POURQUOI CHOISIR UN NOM DE DOMAINE EN .BJ ?**

Le « .bj » est la signature numérique du Bénin sur internet. Il est considéré comme son territoire virtuel. Pour illustrer, il identifie le Bénin sur internet comme le 229 identifie le Bénin pour les indicateurs téléphoniques.

Le gouvernement du Bénin à travers l'Autorité de Régulation des Communications Électroniques et de la Poste (ARCEP) a fait l'option de rendre le « .bj plus accessible à tous afin de promouvoir la destination Bénin et les produits « Made in Bénin » sur internet, contribuer à la construction de l'identité numérique du Bénin.

C'est pour cette raison que l'essentiel des sites web officiels ou à fort impact du Bénin affichent un nom de domaine en « .bj ».

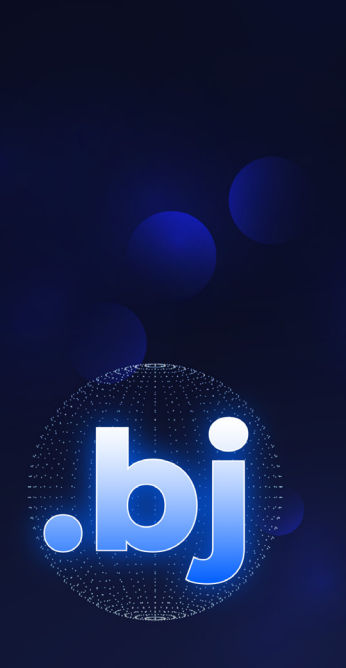

# **COMMENT OBTENIR UN NOM DE DOMAINE EN .BJ?**

#### **COMMENT OBTENIR UN NOM DE DOMAINE EN .BJ ?**

Pour obtenir un nom de domaine en «.bj», il faut :

- $\vee$  se connecter sur le [site du fournisseur \(registraire\)](https://nic.bj/liste-registraires/
) de nom de domaine de votre choix ;
- vérifier la disponibilité du nom de domaine dans le moteur de recherche du site ;

 $\vee$  créer un compte ;

 $\vee$  procéder à l'achat (paiement via mobile money ou carte bancaire) de votre nom de domaine ;

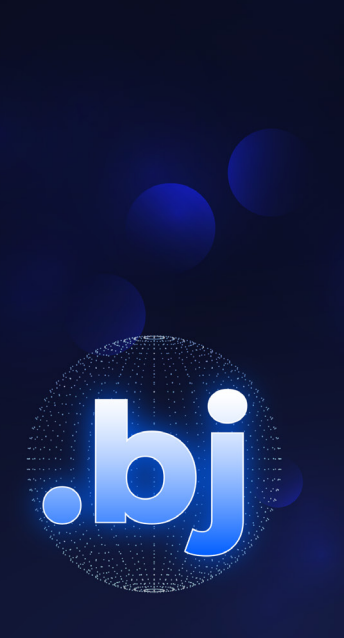

**QUI SONT LES PRINCIPAUX FOURNISSEURS D'UN DOMAINE EN.BJ?** 

### **QUI SONT LES PRINCIPAUX FOURNISSEURS D'UN DOMAINE EN .BJ ?**

Au Bénin, les fournisseurs (registraires) de nom de domaine en « .bj », accrédités par Jeny SAS, le registre officiel, sont :

**AFRIREGISTER** : [www.afriregister.bj](http://www.afriregister.bj  ) 

- **DATA TECHNOLOGIES** : [www.datatechnologies.bj](http://www.datatechnologies.bj)
- $\vee$  **IT NUM** : www.it-num.bj
- **OPEN SOLUTION** : [www.open.bj](http://www.open.bj )
- **SECURE PLUS** : [www.secureplus.bj](http://www.secureplus.bj )
- **TECHNO DATA** : [www.tdshosting.bj](http://www.tdshosting.bj )

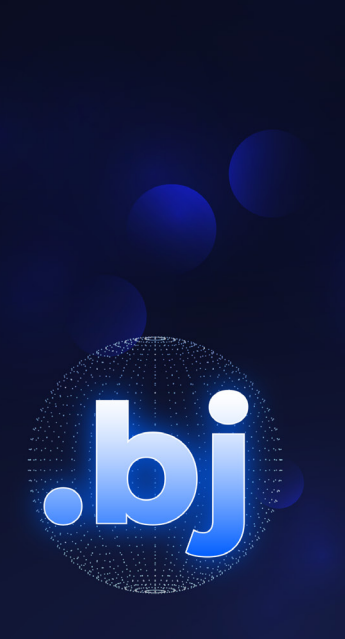

# **QUEL EST LE COÛT D'OBTENTION OU DE RENOUVELLEMENT D'UN DOMAINE EN .BJ?**

### **QUEL EST LE COÛT D'OBTENTION OU DE RENOUVELLEMENT D'UN DOMAINE EN .BJ ?**

Le coût d'obtention ou de renouvellement d'un domaine en « .bj » dépend du fournisseur.

Il varie cependant entre 9000 FCFA et 13000 FCFA selon que vous soyez une personne physique ou morale.

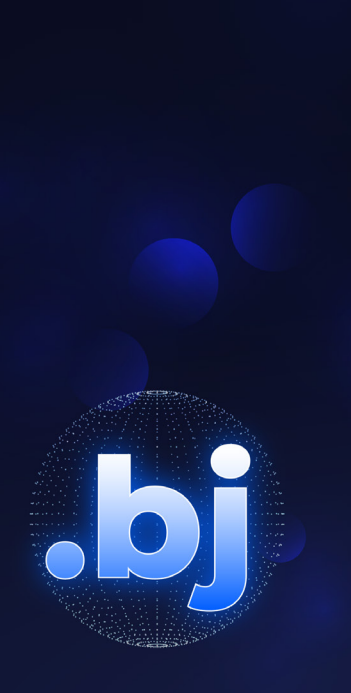

**EN COMBIEN DE TEMPS PEUT-ON AVOIR ACCÈS AUX PARAMÈTRES DE CONFIGURATION D'UN NOM DE DOMAINE APRÈS LE PAIEMENT ?** 

### **EN COMBIEN DE TEMPS PEUT-ON AVOIR ACCÈS AUX PARAMÈTRES DE CONFIGURATION D'UN NOM DE DOMAINE APRÈS LE PAIEMENT ?**

En général, le nom de domaine est disponible dans votre espace de configuration chez votre fournisseur, quelques minutes après le paiement.

Mais il faut attendre entre 15 minutes et 24 heures parfois, en fonction de votre hébergeur, pour la propagation (DNS) afin que les internautes puissent accéder à votre site web dans le monde.

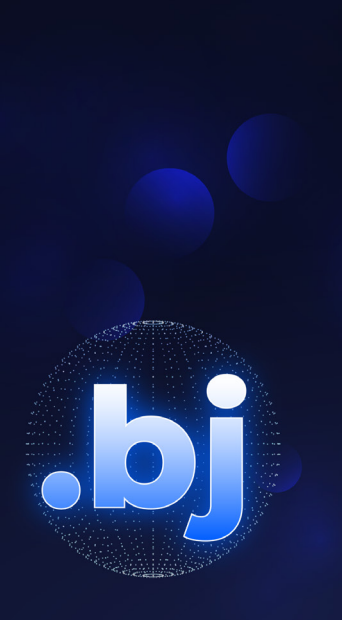

# QUELLE EST LA DURÉE **DE DISPONIBILITÉ D'UN DOMAINE EN .BJ?**

### **QUELLE EST LA DURÉE DE DISPONIBILITÉ D'UN DOMAINE EN .BJ ?**

La durée de disponibilité d'un domaine en « .bj » dépend du type d'abonnement (souvent annuel) choisi. Mais il reste disponible indéfiniment jusqu'à ce que quelqu'un le prenne.

Vous pouvez louer un domaine « .bj » jusqu'à 10 ans auprès de votre fournisseur en payant les redevances annuelles y afférentes.

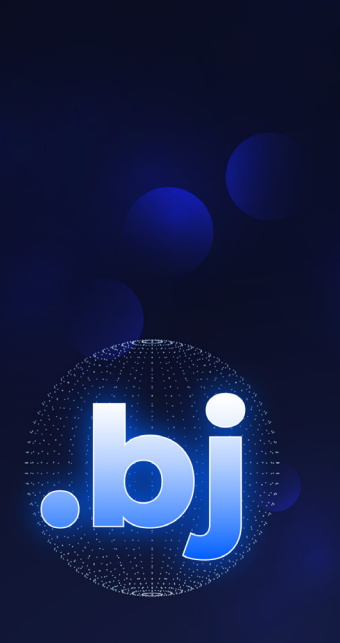

### **QUI CONTACTER POUR PLUS D'INFORMATIONS ?**

### **QUI CONTACTER POUR PLUS D'INFORMATIONS ?**

Vous pouvez contacter pour plus d'informations les équipes de :

- **JENY SAS** (fournisseur officiel) par mail : contact@jenysas.bj
- **ARCEP** ( Autorité de Régulation des Communications Electroniques et de la Poste) par mail : contact@arcep.bj
- **ASSI**(Agence des Services et Systèmes d'Informations) par mail : infos.assi@presidence.bj

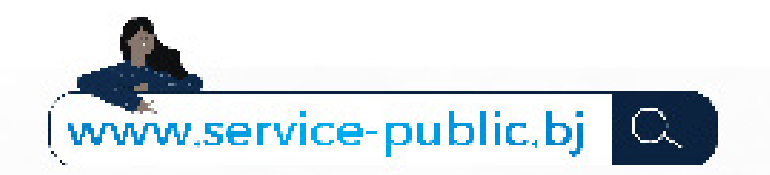

### **PLUS DE 370** Services Publics dont 70 eServices

#### Plusieurs e-services tels que :

- ∴ ⊗ Casier Judiciaire
	- Certificat de Nationalité
	- **& Registre de Commerce et de<br>Crédit Mobilier etc...**

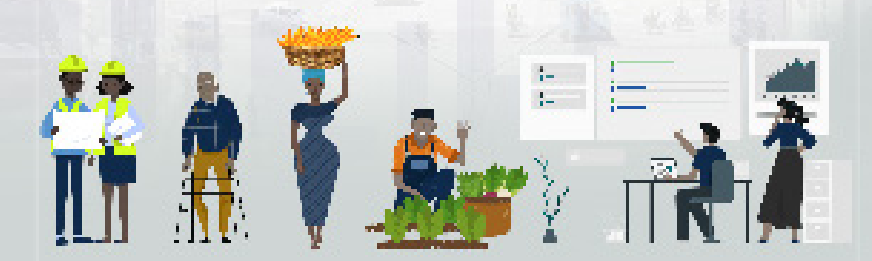

conumeriquebenin @ O @

#servicepublicbj

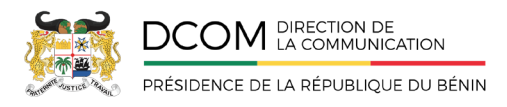

#### Octobre 2020